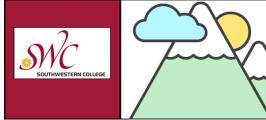

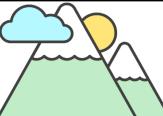

# Camp Canvas

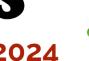

canvas

Training Schedule Y Spring 2024

#### How to Join a Camp Canvas Training

Camp Canvas sessions will be held in Zoom. No account is needed; just go to https://swccd-edu.zoom.us/my/swctrain a few minutes before the start time to join the training.

- · Please remember to enter the Zoom waiting room with your full name (first and last) so you can be admitted into the meeting and attendance can be recorded for flex credit.
- To call in via phone (toll charge): +1 669 900 6833 (US toll) or +1 646 876 9923 (US toll) | Meeting ID: 448 362 9567.
- · To arrange live captioning or interpretive services, please discuss with your department and contact onlinelearning@swccd.edu five business days in advance of a session.
- · Please plan to be on time and stay for the entire session in order to earn Flex credit

#### Online Appointments with the OLC Team

With the eSARS appointment system, SWC faculty can book one-on-one online appointments with OLC team members. If you need assistance with accessibility, Canvas, course design, specialty tools used in Canvas, video creation and captioning, we can help!

**Accessibility** 

| <b>Training Session</b>                                                                                                    | Description                                                                                                    | Dates and Times                |  |
|----------------------------------------------------------------------------------------------------|----------------------------------------------------------------------------------------------------|--------------------------------|--|
| All About Accessible<br>Videos and Captioning<br>(60 mins)                                                                                                    | Presenter: Hong Ho (Virtual)  Explore SWC's Captioned Video Repository and learn how to procure and create videos that are accessible to all students. We will guide you through the steps to create accurate and synchronized captions for your instructional videos, and we'll also go over the SWC instructional video captioning request process. | Thurs., Feb. 8, 3:30 - 4:30 pm |  |
| Understanding the PopeTech Accessibility Guide (90 mins)  Presenters: Susan Yonker & Alfredo Herrera (Virtual)  This workshop will teach you how to build accessibility into your course at the page level. We will cover Canvas headers, lists, using color, and working with images and video. We will also explore how the PopeTech Accessibility Guide, an interactive accessibility checker, can help you find and fix issues to ensure that the Canvas content you share with students is accessible. |                                                                                                    | Weds., Feb. 28, 3:00 - 4:30 pm |  |

# **Teaching Technology**

| Topic                                                  | Description                                                                                                    | Dates and Times                                    |  |
|--------------------------------------------------------|----------------------------------------------------------------------------------------------------|----------------------------------------------------|--|
| Pronto for Canvas<br>Communication<br>(60 minutes)     | Presenter: Sydney Dutson, Pronto (Virtual)  Pronto is a messaging platform that integrates into Canvas for easy, media-rich class communication in a space that feels intuitive and humanized. Pronto supports class conversations, language translation, faculty sharing, group work, and impromptu study groups. It can be accessed from Canvas as well as mobile and desktop apps. | Weds., Feb. 21, 12:00 - 1:00 pm                    |  |
| Easy Video Creation<br>with Canvas Studio<br>(90 mins) | Presenter: Alfredo Herrera (Virtual)  Canvas Studio is a media tool that allows instructors and students to actively collaborate through video and audio. Use Canvas Studio to create, update, and edit videos. You can even use Studio to make short quizzes! In this workshop, we will dive into the basics of Canvas Studio and learn about some of its features.                  | Weds., Feb. 14, 1:30 - 3:00 pm                     |  |
| Video Production Kits<br>(90 mins)                     | Presenter: Alfredo Herrera (In person in OLC: Library, 3 <sup>rd</sup> floor)  Looking to improve the look and sound of your instructional videos? In this hands-on demonstration of SWC's Video Production Kits, you will learn how to use a DSLR camera, green screen, LED lights, and lavalier microphone. You can even check out a kit to take home with you!                     | Thurs., Feb. 15, 3:00 - 4:30 pm (In person in OLC) |  |
| PlayPosit Video<br>Assessment<br>(90 mins)             | Presenter: Alfredo Herrera (Virtual)  PlayPosit takes video assessment to another level, with the ability to quiz using multiple question types, robust analytics tracking, cloud-based student note taking options, and more! We'll tour the interface and teach you the need-to-know.                                                                                               | Fri., Mar. 1, 2:30 - 4:00 pm                       |  |

| Padlet: Free Digital<br>Corkboard in Canvas<br>(60 mins)                                                                                                    | Presenter: Tracy Schaelen (Virtual)  Padlet is a digital bulletin board that can be used to gather questions, spark conversations about content, or share student work. Padlet embeds right into a Canvas page or assignment, and no login is required for students. Learn about how Padlet can keep students engaged, posting options, Padlet themes, embedding, and ensuring your Padlet is accessible. With SWC's Padlet license, make as many as you want for free! | Fri., Mar. 8, 1:00 - 2:00 pm   |
|----------------------------------------------------------------------------------------------------|----------------------------------------------------------------------------------------------------|--------------------------------|
| VoiceThread Initial Training (120 min)  Presenter: Alfredo Herrera (Virtual)  Use VoiceThread to create engaging discussions with audio, video, and text comments. Discussions can be centered around images, slides, or even videos, and participants can use digital pencils to annotate. We'll explore how to create, share, and grade VoiceThread activities in Canvas and connect to our captioning service. VoiceThread is only installed for trained instructors. Hurdle credit is available! |                                                                                                    | Tues., Mar. 19, 2:00 - 4:00 pm |

## **Teaching with Canvas**

| Training Session                                                                                                    | Description                                                                                                    | Dates and Times                                                                         |
|----------------------------------------------------------------------------------------------------|----------------------------------------------------------------------------------------------------|-----------------------------------------------------------------------------------------|
| Canvas Basics 1 & 2<br>(90 mins each)                                                                                                    | <ul> <li>Presenter: Susan Yonker (Virtual)</li> <li>Canvas Basics will get you started with Canvas:</li> <li>Part 1: Tour the Canvas interface, customize your account settings, and explore basic course settings.</li> <li>Part 2: Learn how to send announcements and messages to students, upload your syllabus, create modules and pages to house course content and activities, and use the gradebook.</li> </ul> | <b>Part 1:</b> Fri., Feb. 9, 1:00 – 2:30 pm <b>Part 2:</b> Fri., Feb. 9, 3:00 – 4:30 pm |
| Developing Pages &<br>Modules<br>(60 mins)                                                                                                    | Presenter: Susan Yonker (Virtual)  Get familiar with constructing content in Canvas using the Rich Content Editor toolbar, and then explore building modules and customizing module settings for your course.                                                                                                    | Tues., Feb. 20, 4:00 – 5:00 pm                                                          |
| Exploring Canvas Assignments & Discussions (60 mins)                                                                                                    | Presenters: Susan Yonker & Tracy Schaelen (Virtual)  Learn how to create assignments, review student submissions, and share grades and feedback. We will also walk through how to create and participate in online discussions.                                                                                                    | Thurs., Mar. 7, 2:00 – 3:00 pm                                                          |
| Demystifying Canvas<br>Quizzes<br>(60 mins)                                                                                                    | Presenters: Susan Yonker & Hong Ho (Virtual)  Follow along as we create quizzes, tests, and surveys in Canvas. We'll cover question types, quiz banks, settings, providing extra time or attempts, and more. We will also give you a tour of New Quizzesthe new quiz interface Canvas is developing. Bring your questions!                                                                                              | Fri., Mar. 15, 1:00 – 2:00 pm                                                           |
| Optimizing the Canvas Gradebook (60 mins)  Presenter: Susan Yonker (Virtual)  Let's get your gradebook set up in Canvas. We'll start in Assignments, organizing Assignment Groups, adding content, and taking a look at how to customize grading. Then, we'll tou the gradebook and get familiar with the various settings there. |                                                                                                    | Fri., Mar. 15, 2:30 – 3:30 pm                                                           |

### February - March 2023 | Camp Canvas Training Schedule

Sessions except Video Production will be held in Zoom: <a href="https://swccd-edu.zoom.us/my/swctrain">https://swccd-edu.zoom.us/my/swctrain</a>

| Monday                                                | Tuesday                                             | Wednesday                                         | Thursday                                                | Friday                                                                 |
|-------------------------------------------------------|-----------------------------------------------------|---------------------------------------------------|---------------------------------------------------------|------------------------------------------------------------------------|
| For personalized support, book an online appointment! |                                                     |                                                   | Feb. 1                                                  | Feb. 2                                                                 |
| Feb. 5                                                | Feb. 6                                              | Feb. 7                                            | Feb. 8  Accessible Videos and Captioning 3:30 – 4:30 pm | Feb. 9  Canvas Basics 1 1:00 – 2:30 pm  Canvas Basics 2 3:00 – 4:30 pm |
| Feb. 12                                               | Feb. 13                                             | Feb. 14  Canvas Studio 1:30 – 3:00 pm             | Video Production Kit<br>3:00 – 4:30 pm                  | Feb. 16  HOLIDAY                                                       |
| Feb. 19 HOLIDAY                                       | Peb. 20  Developing Pages & Modules  4:00 – 5:00 pm | Pronto<br>12:00 – 1:00 pm                         | Feb. 22                                                 | Feb. 23                                                                |
| Feb. 26                                               | Feb. 27                                             | PopeTech<br>Accessibility Guide<br>3:00 – 4:30 pm | Feb. 29                                                 |                                                                        |

### February - March 2023 | Camp Canvas Training Schedule

Sessions except Video Production will be held in Zoom: <a href="https://swccd-edu.zoom.us/my/swctrain">https://swccd-edu.zoom.us/my/swctrain</a>

| Monday                                                | Tuesday                             | Wednesday    | Thursday                                              | Friday                                                                  |
|-------------------------------------------------------|-------------------------------------|--------------|-------------------------------------------------------|-------------------------------------------------------------------------|
| For personalized support, book an online appointment! |                                     |              |                                                       | Mar. 1  PlayPosit 2:30 – 4:00 pm                                        |
| Mar. 4                                                | Mar. 5                              | Mar. 6       | Mar. 7                                                | Mar. 8                                                                  |
|                                                       |                                     |              | Canvas Assignments<br>& Discussions<br>2:00 – 3:00 pm | Padlet<br>1:00 – 2:00 pm                                                |
| Mar. 11                                               | Mar. 12                             | Mar. 13      | Mar. 14                                               | Mar. 15  Canvas Quizzes 1:00 – 2:00 pm  Canvas Gradebook 2:30 – 3:30 pm |
| Mar. 18                                               | Mar. 19  VoiceThread 2:00 – 4:00 pm | Mar. 20      | Mar. 21                                               | Mar. 22                                                                 |
| Mar. 25                                               | Mar. 26                             | Mar. 27      | Mar. 28                                               | Mar. 29                                                                 |
| SPRING BREAK                                          | SPRING BREAK                        | SPRING BREAK | SPRING BREAK                                          | SPRING BREAK                                                            |